## **HOW TO: CHECK YOUR ACADEMIC PROGRESS**

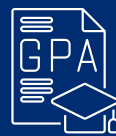

## **NEW YORK INSTITUTE** *OF TECHNOLOGY*

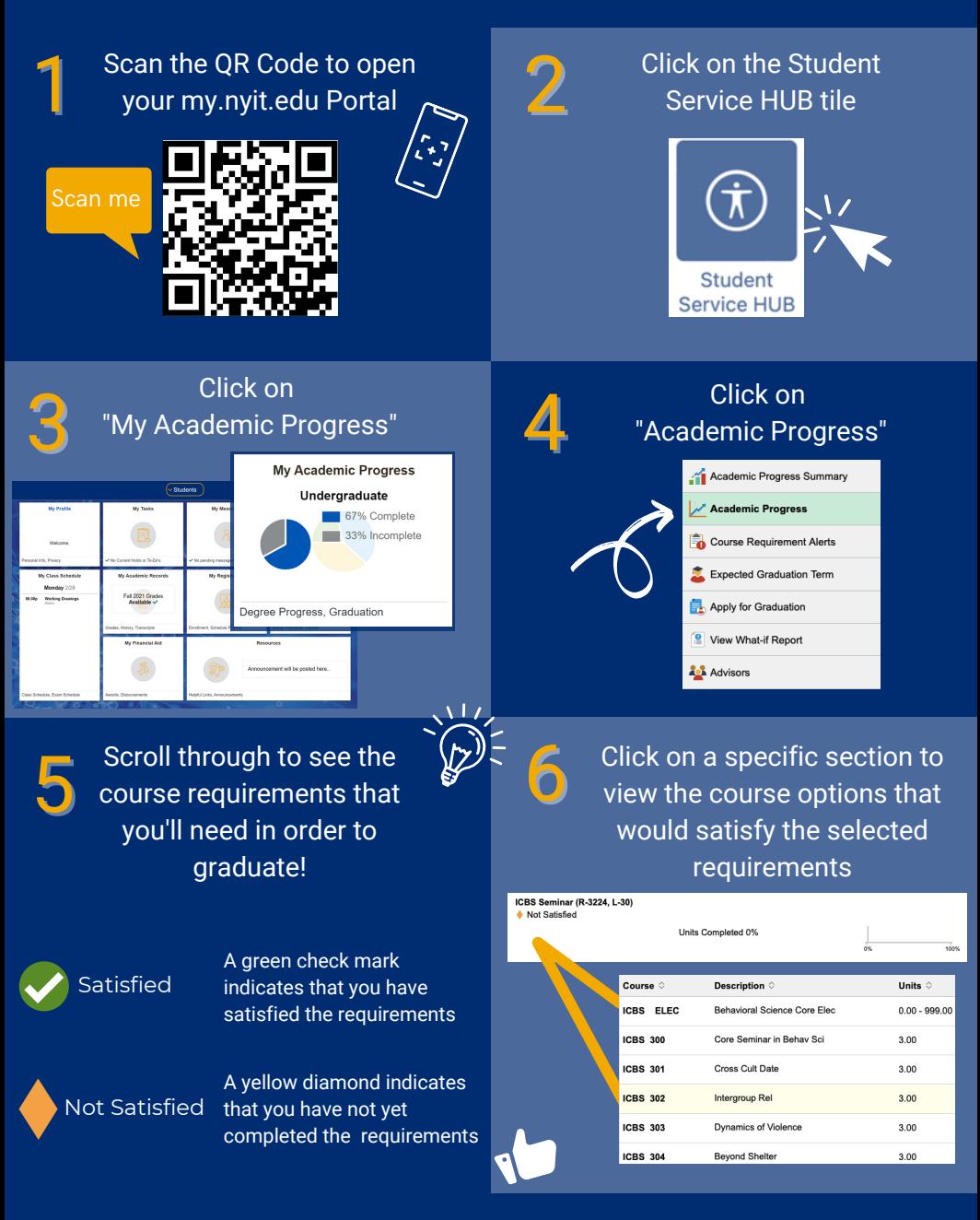

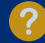